# データ構造とアルゴリズム (第13回)

#### 静岡大学システム工学科

#### 安藤 和敏

#### 2008.02.04

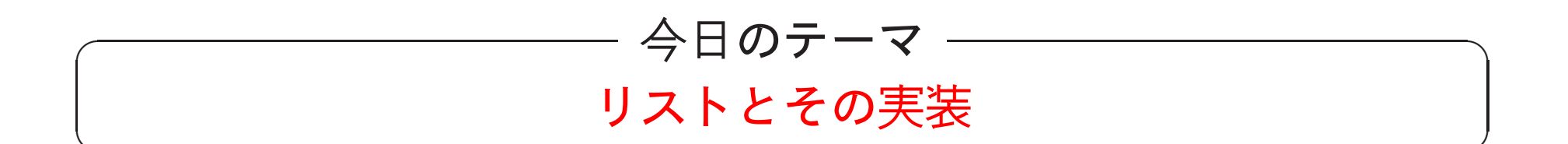

- リストと呼ばれるデータ構造について学び,
- C言語を用いてリストの実装の仕方を学ぶ.

リストの実装のためには, 先週までに習った, 構造体とメモリの動 的割当てを用いる.

「Cによるアルゴリズムとデータ構造」p.26–31

#### リストとは何か?

要素の列:

$$
[a_0,a_1,\cdots,a_{n-1}]
$$

をリストと呼ぶ. ここで, 要素というのは整数であったり実数で あったり, 文字列であったりする. (数学でいう数列に近い. ) 要 素がないリスト(つまり,  $n = 0$ )を空リストと呼ぶ.

例: 以下のものはリストである.

[30, 2, 9, <sup>7</sup>, 3]

["静岡", "浜松", "磐田", "湖西", "袋井"]

#### リストに対する操作

 $\spadesuit$  i番目の要素の次に $x$ を挿入:

$$
[a_0, a_1, \cdots, a_{i-1}, a_i, \cdots, a_{n-1}]
$$
  

$$
[a_0, a_1, \cdots, a_{i-1}, x, a_i, \cdots, a_{n-1}]
$$

◆ i番目の要素の次の要素を削除:

$$
[a_0, a_1, \cdots, a_{i-1}, a_i, a_{i+1} \cdots, a_{n-1}]
$$
  

$$
[a_0, a_1, \cdots, a_{i-1}, a_{i+1}, \cdots, a_{n-1}]
$$

#### リストの配列を用いた実装

int a[N];

(int型の配列を考えるが、他の型double, char \*などでも同じで ある.)

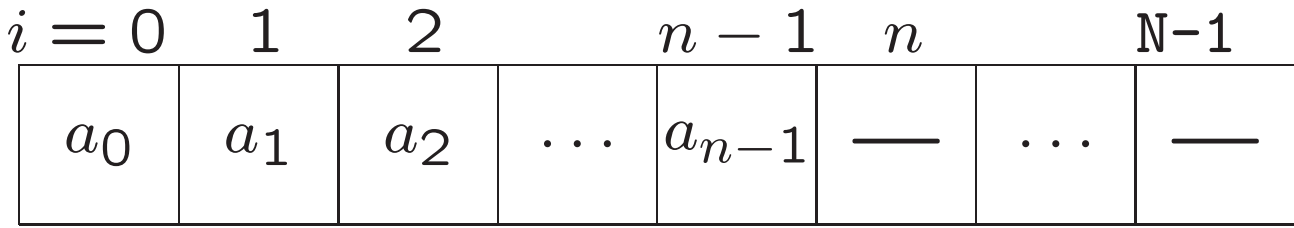

#### リストの配列を用いた実装の欠点

elementtype a[N];

というように宣言されていたら, リストの長さは N を越えることは できない.

⇒ 前回説明したように, メモリ不足やメモリの無駄使いの問題が 生じる.

#### 挿入や削除を実行する計算の手間 (時間計算量) は  $O(n)$ .

 $\spadesuit$  例えば $n = 7$ として,  $a_0$ の次に $x$ を挿入する場合.

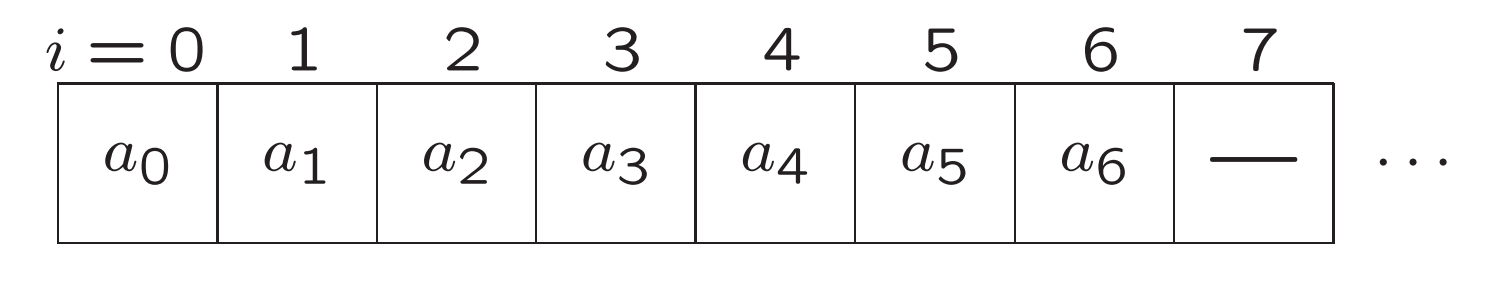

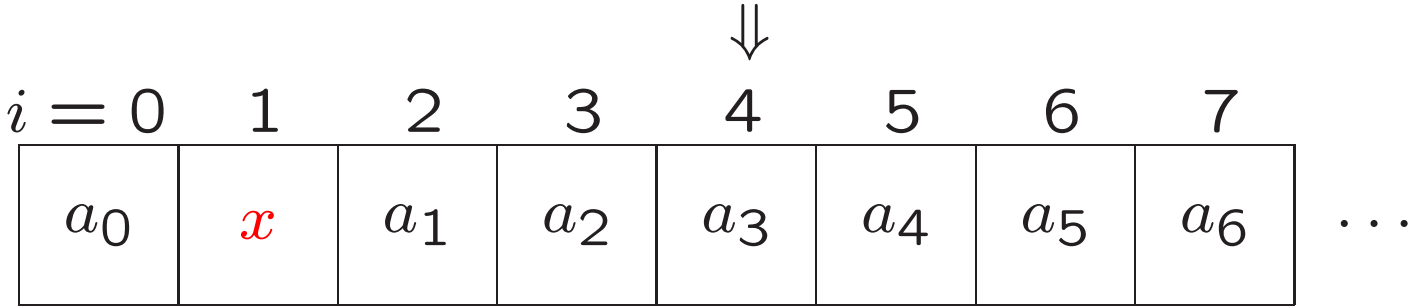

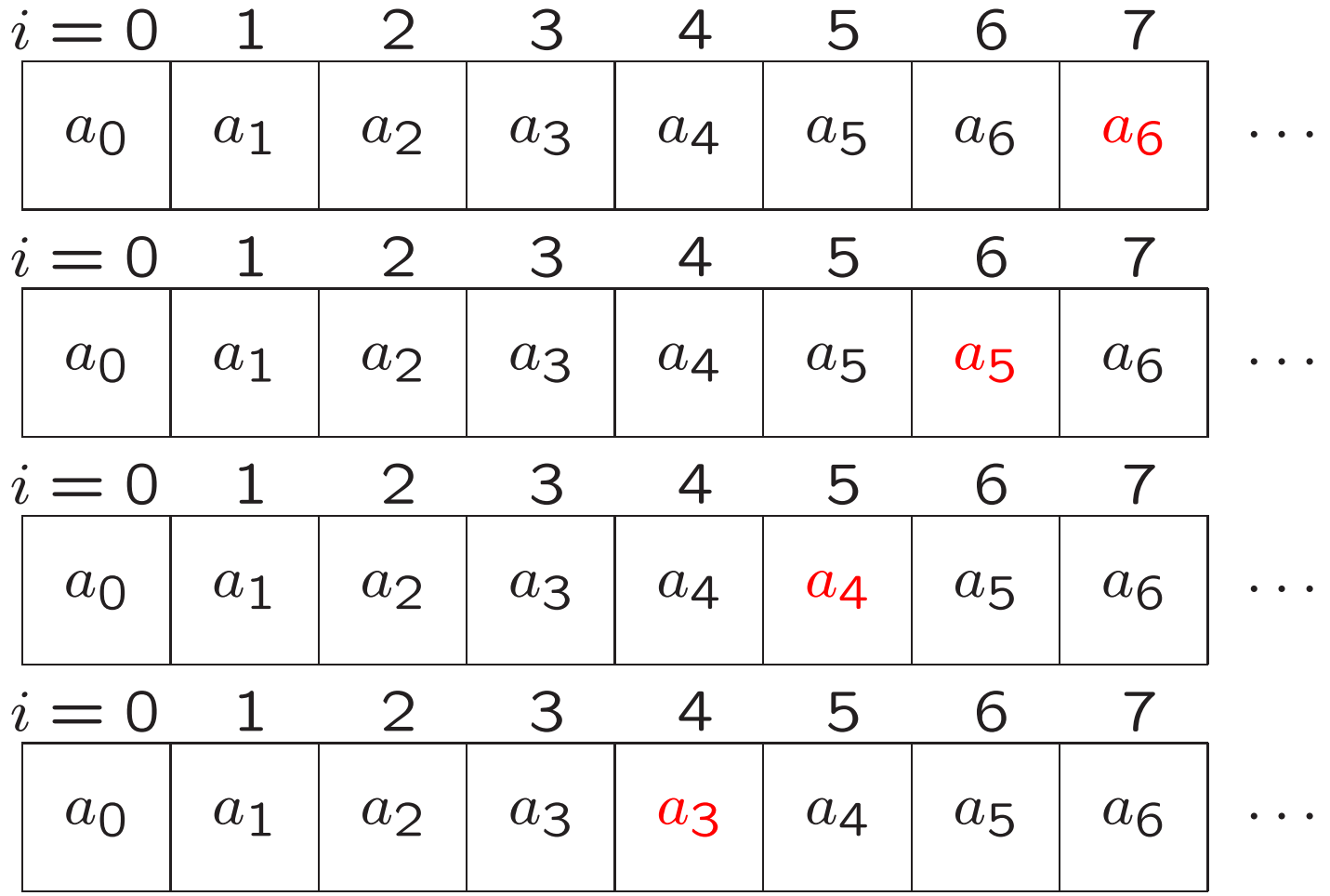

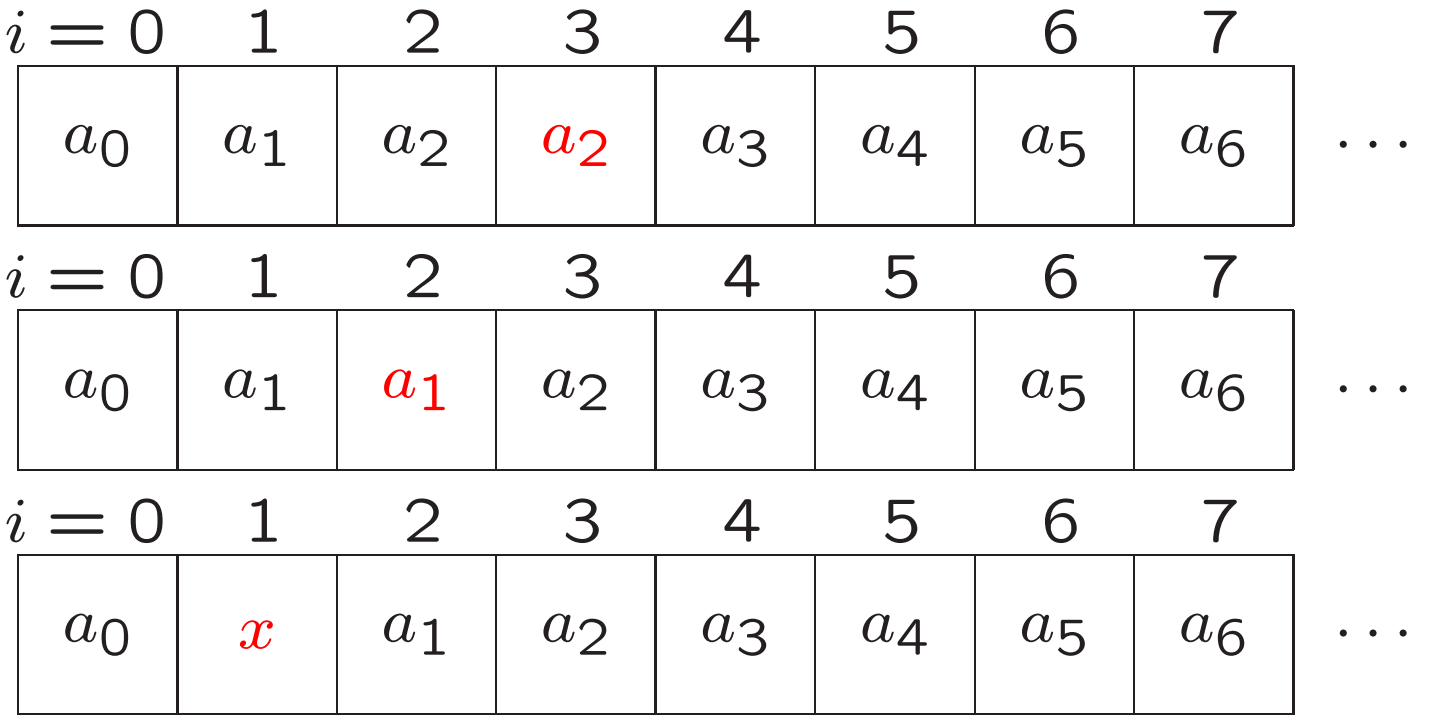

全部で7回の代入が行われた!

削除についても同様で $O(n)$ の計算手間がかかる.

## リストのポインタを用いた実装 — 連結リスト —

リスト

 $[a_0, a_1, \cdots, a_{n-1}]$ 

を連結リストで表現することもできる.

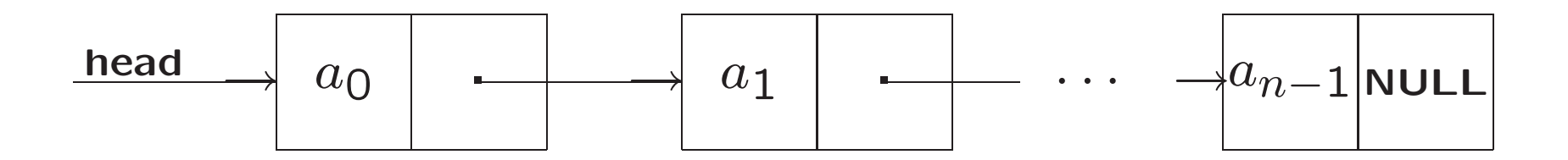

6

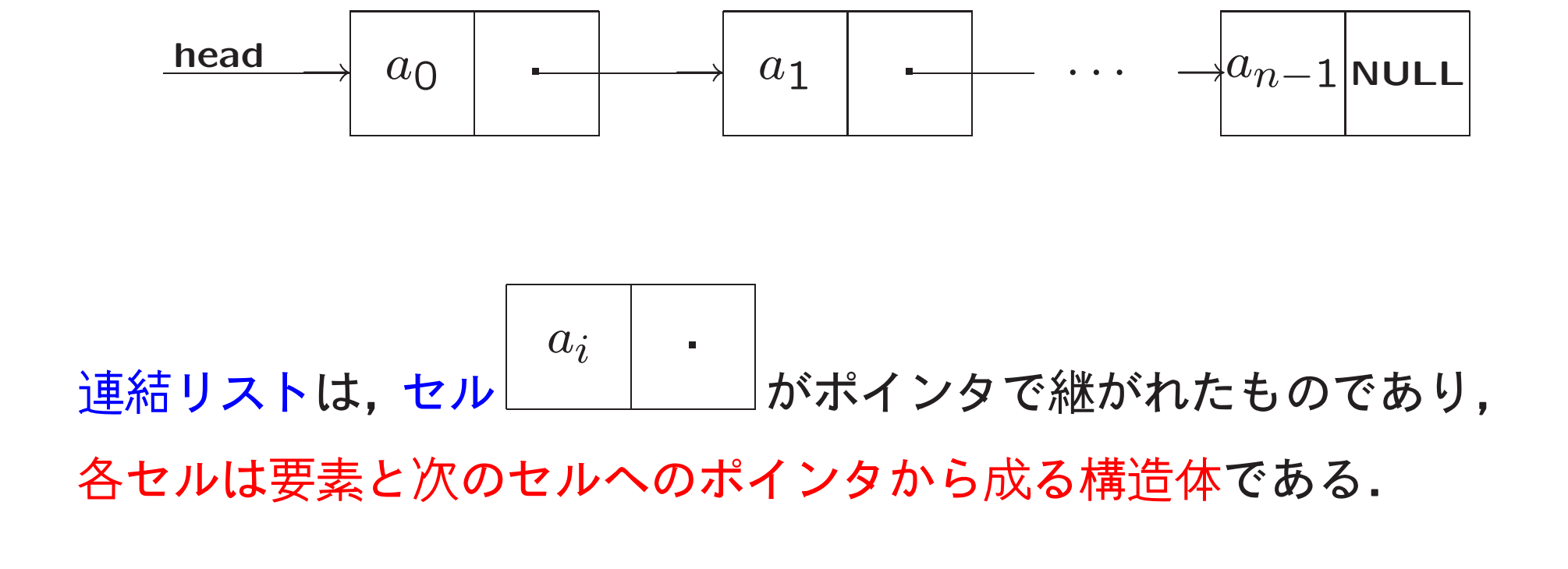

head は, 一番最初のセルを指すポインタであり, 最後のセルの中 のポインタはNULLである.

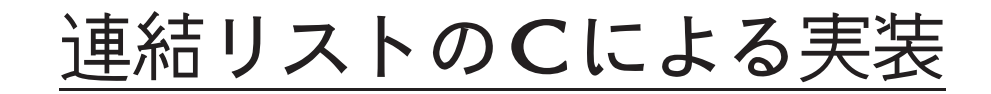

#### ● セルの型定義

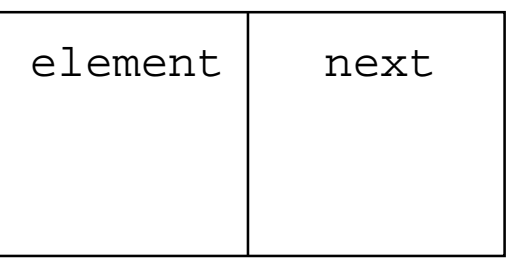

typedef struct cell{ int element; struct cell \*next; } cell; cell \*head;

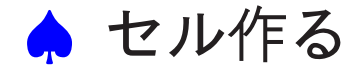

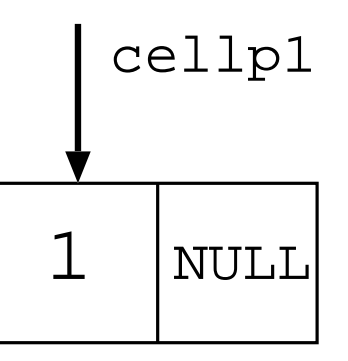

cell \*cellp1,\*cellp2,\*cellp3;

```
cellp1 = (cell * )malloc(sizeof(cell));
cellp1->element=1;
cellp1->next=NULL;
```
♠ もう一個セル作る

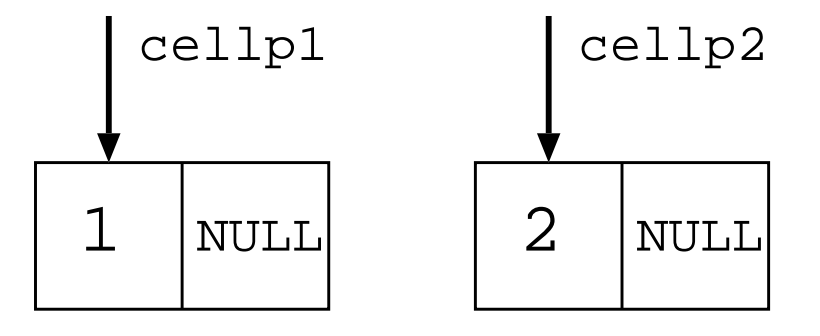

cellp2 = (cell \*)malloc(sizeof(cell)); cellp2->element=2; cellp2->next=NULL;

♠ さらに, もう一個セル作る

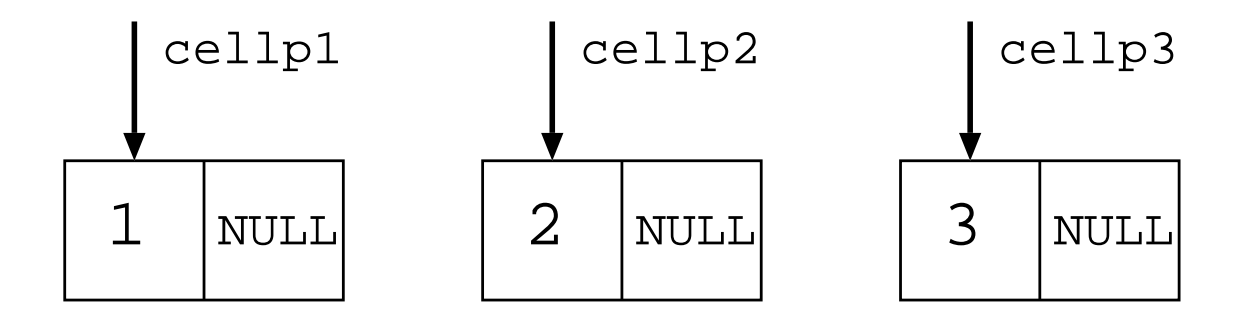

cellp3 = (cell \*)malloc(sizeof(cell)); cellp3->element=3; cellp3->next=NULL;

● セルを継げてみよう

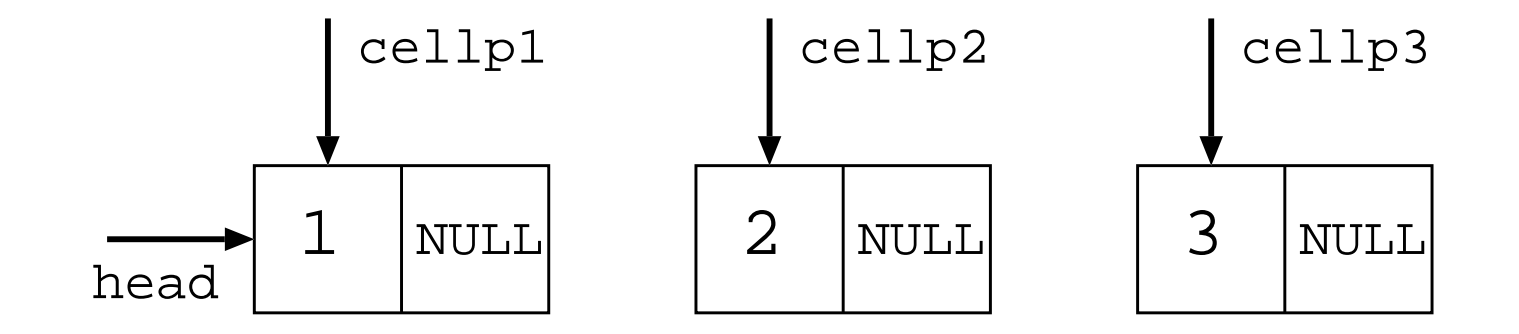

 $head = cellp1;$ 

▲ セルを継げてみよう

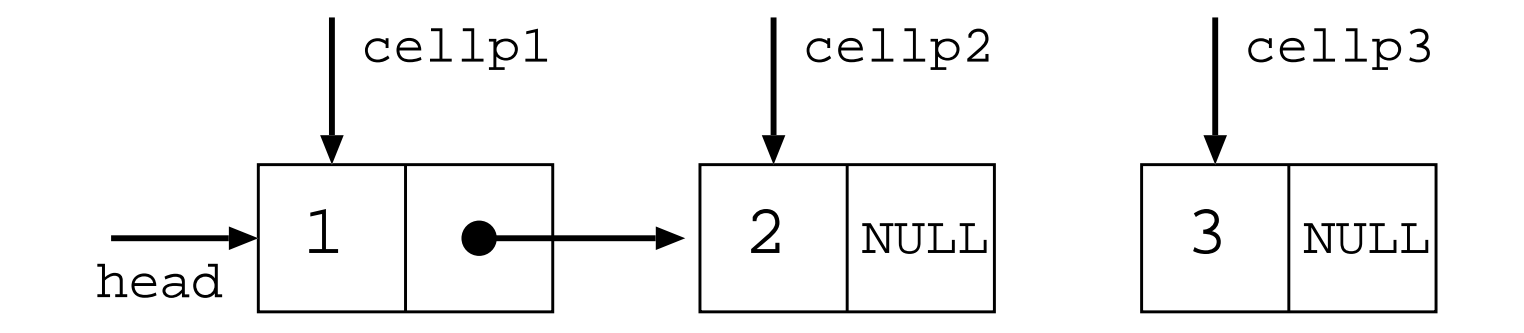

 $cellp1->next = cellp2;$ 

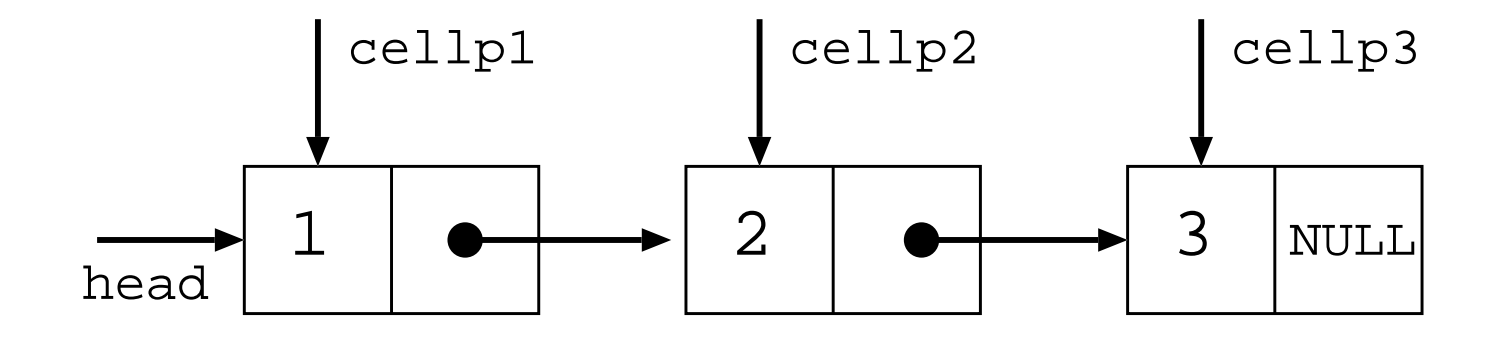

 $cellp2\rightarrow next = cellp3;$ 

長さ3の連結リストができた.

### 連結リストの走査

```
void writelist(void) {
  cell *temp=head;
  printf("List: [");
  while (temp != NULL) {
    printf("%5ld", temp->element);
    if temp->next != NULL) putchar(',');
    temp = temp->next;
  }
  printf("]\ln");
}
```
## - 演習の時間 ― 完全なプログラムは、この講義のWebページに置いてある (ListO.c). 今説明したことを実行してみなさい.

#### 連結リストにおける挿入と削除

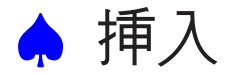

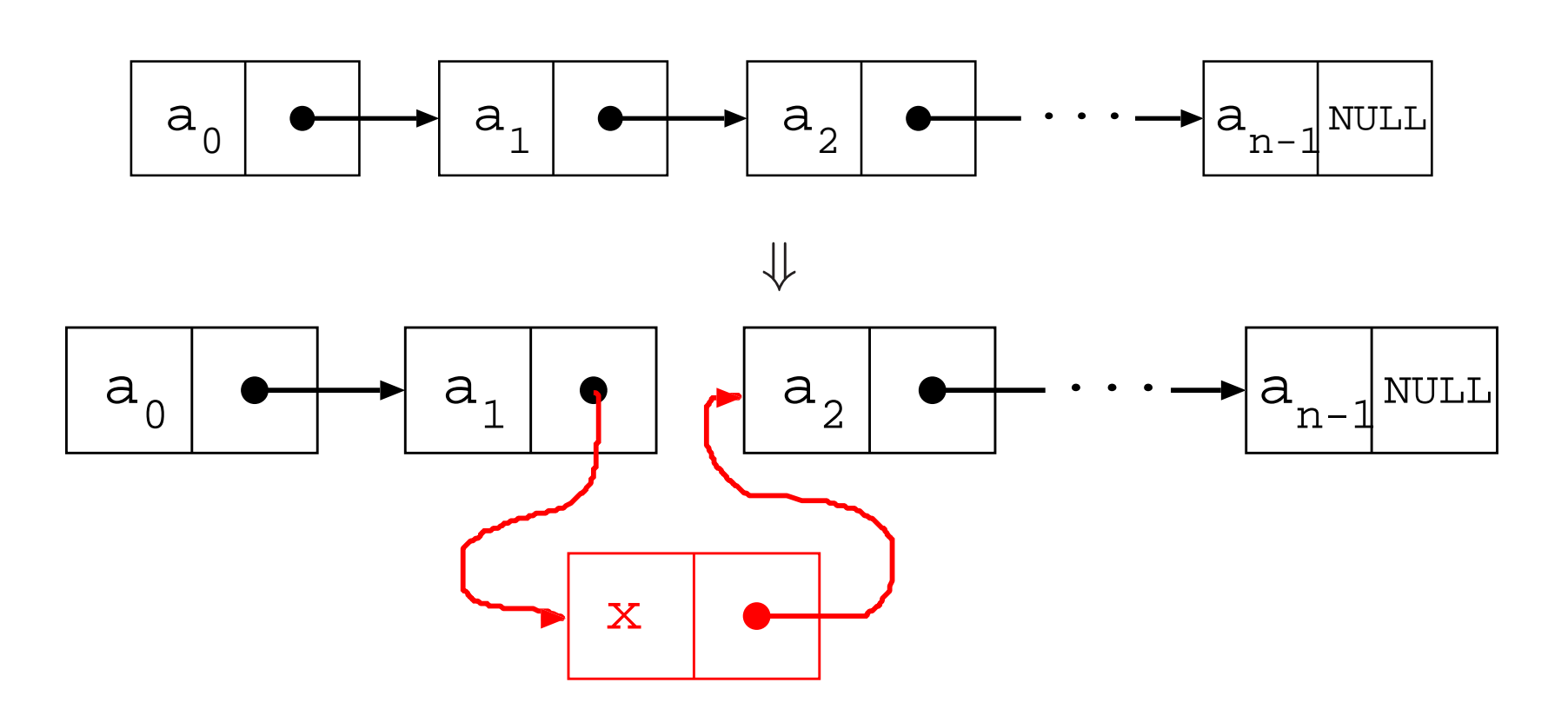

10

関数  ${\sf insert}({\sf int}\,$  x,  ${\sf cell}\,$   $\mathbin{\texttt{\tiny\textbf{*}}}$ り は, 整数 $x$ が入ったセルをポイン タ p が指すセルの次へ挿入する関数. もし, p = NULLのときは リストの一番最初に挿入する.

```
void insert(int x, cell *p) {
  cell *temp;
  temp = (cell * )malloc(sizeof(cell));
  temp->element = x;
  if (p != NULL) {
    temp->next = p->next;
    p->next = temp;
  } else {
    temp->next = head;
    head = temp;}
}
```
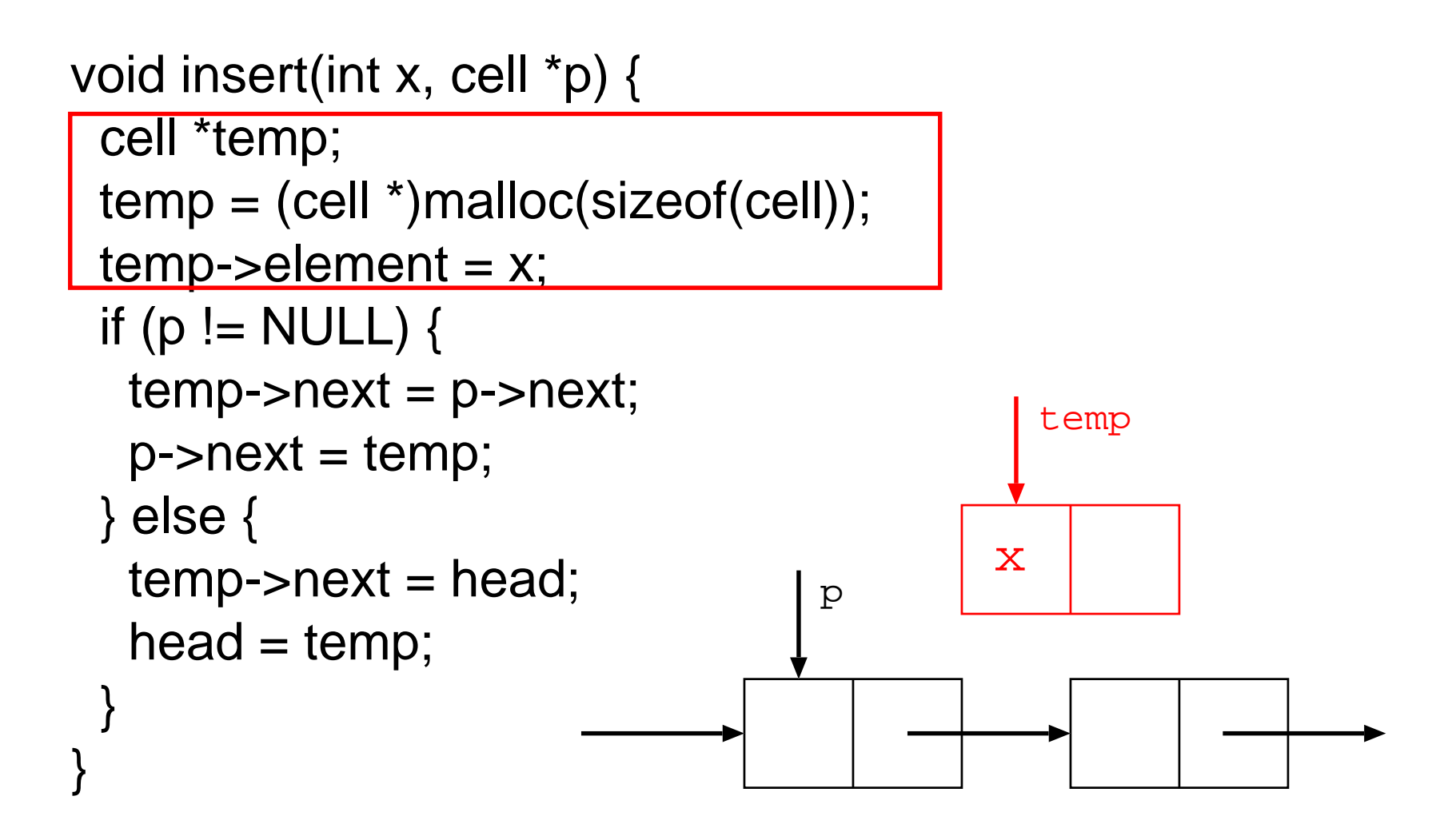

```
void insert(int x, cell *p) {
  cell *temp;
  temp = (cell *)malloc(sizeof(cell));
 temp->element = x;
 if (p != NULL) {
  temp\text{-}next = p\text{-}next;p->next = temp;
  } else {
  temp\text{-}next = head;head = temp; }
}
                                              x
                                                temp
                                     p
```
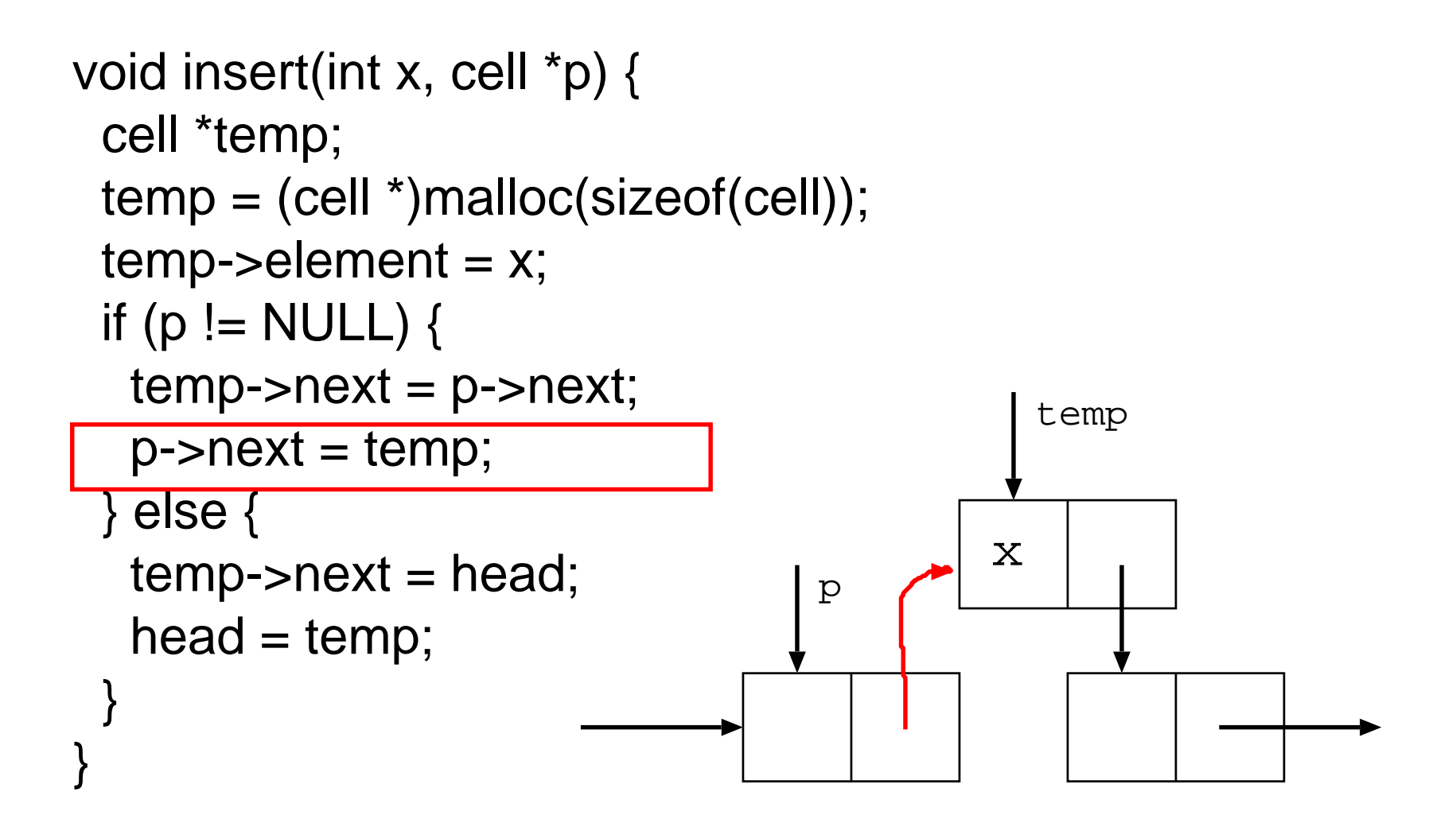

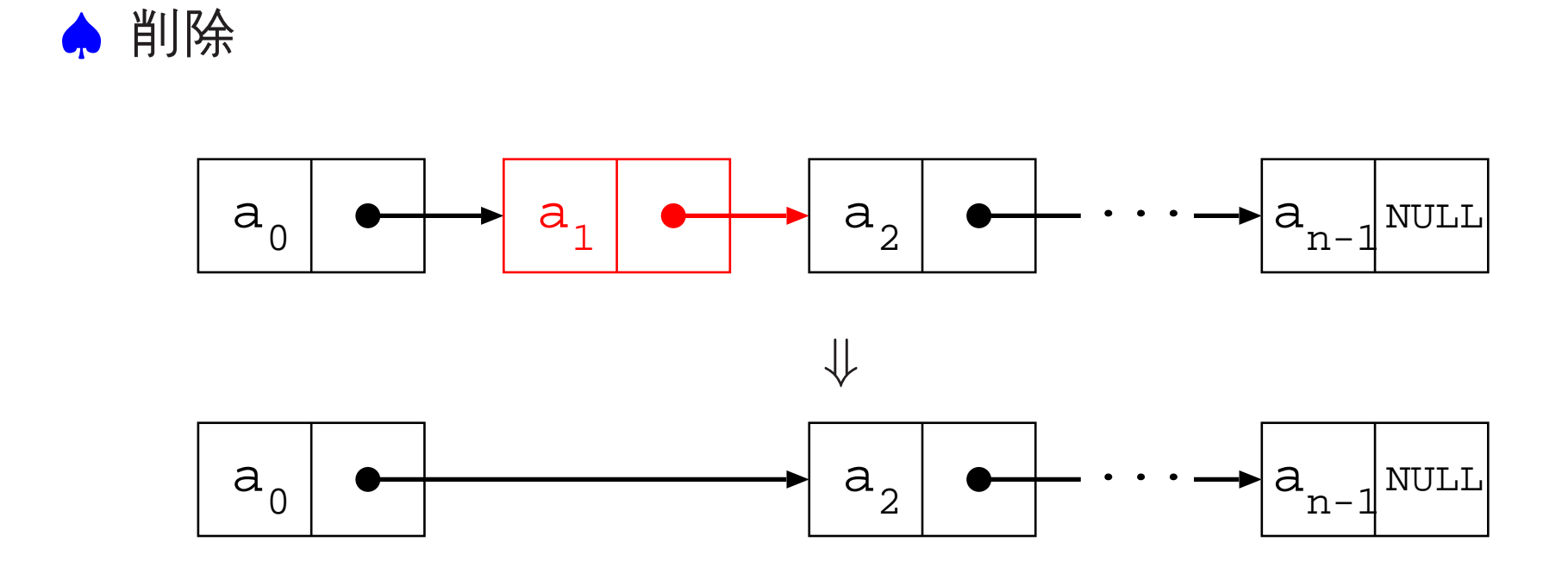

関数 delete(cell \*p) <sup>は</sup>, ポインタ <sup>p</sup> が指すセルの次のセルを 削除する関数. もし, p = NULLのときはリストの一番最初のセル を削除する.

```
void delete(cell *p) {
    cell *temp;
    if (p == NULL) {
      temp = head;
      head = head->next;
      free(temp);
    } else if (p->next != NULL) {
      temp = p->next;p->next = p->next->next;
      free(temp);
    }
}
```
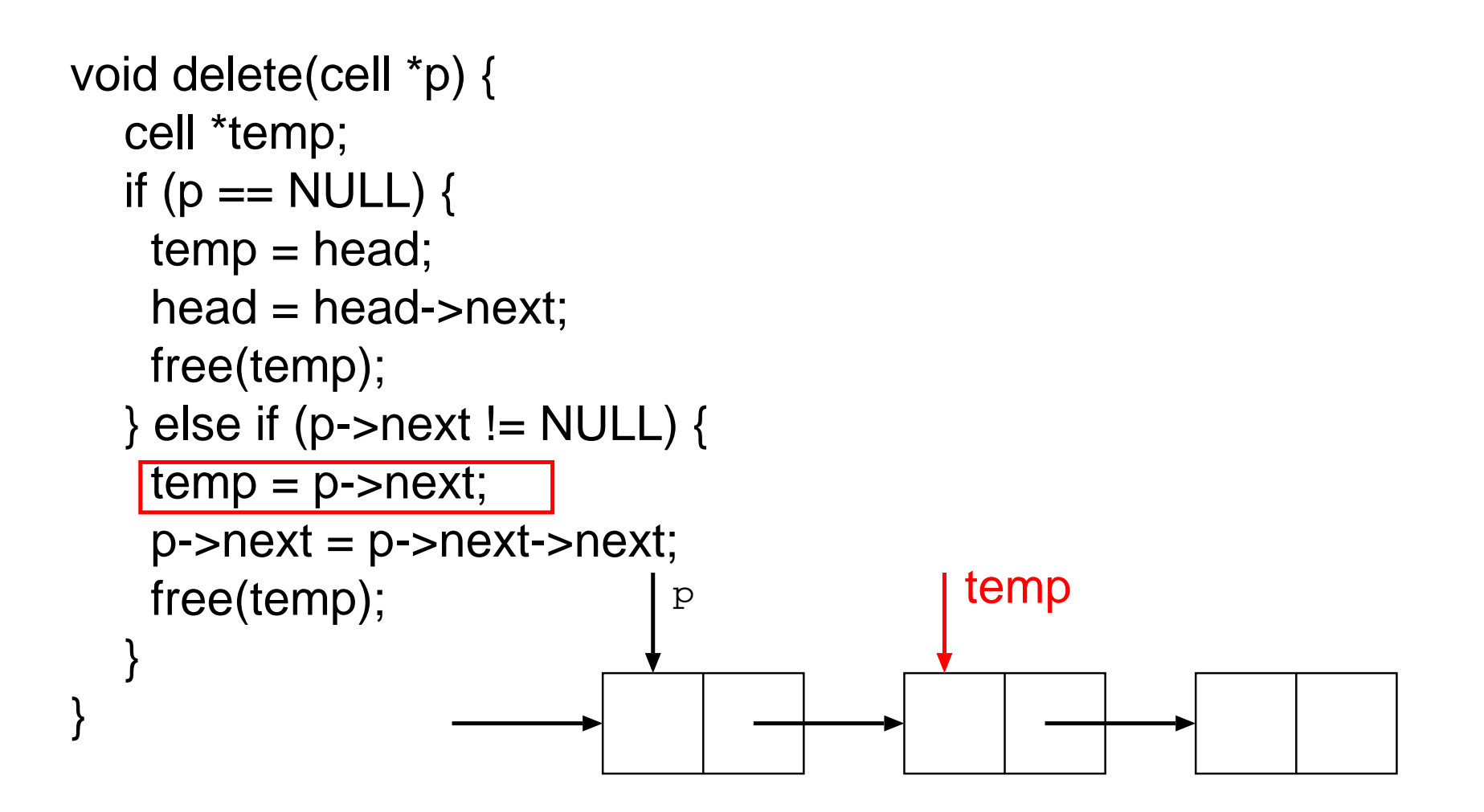

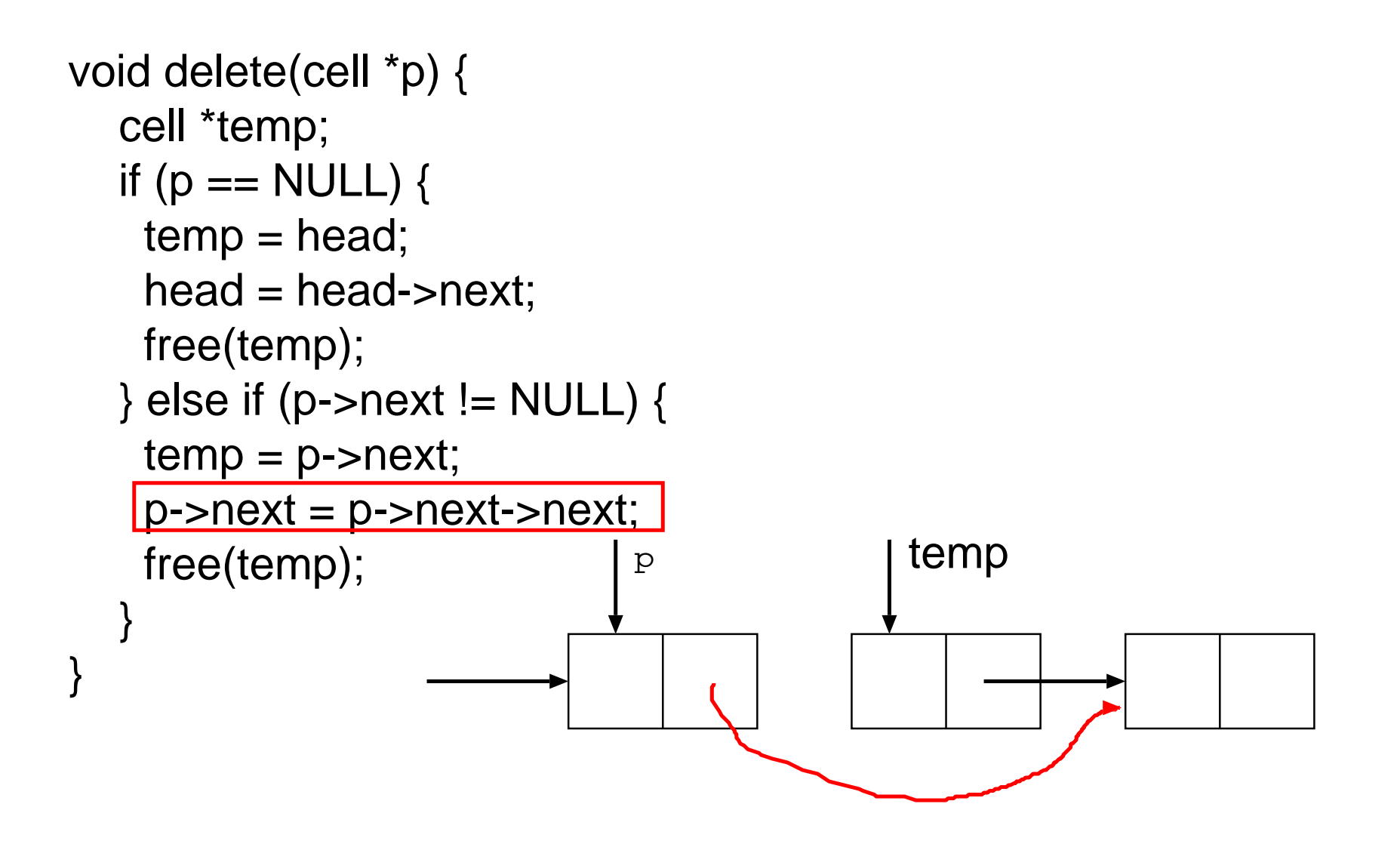

11-d

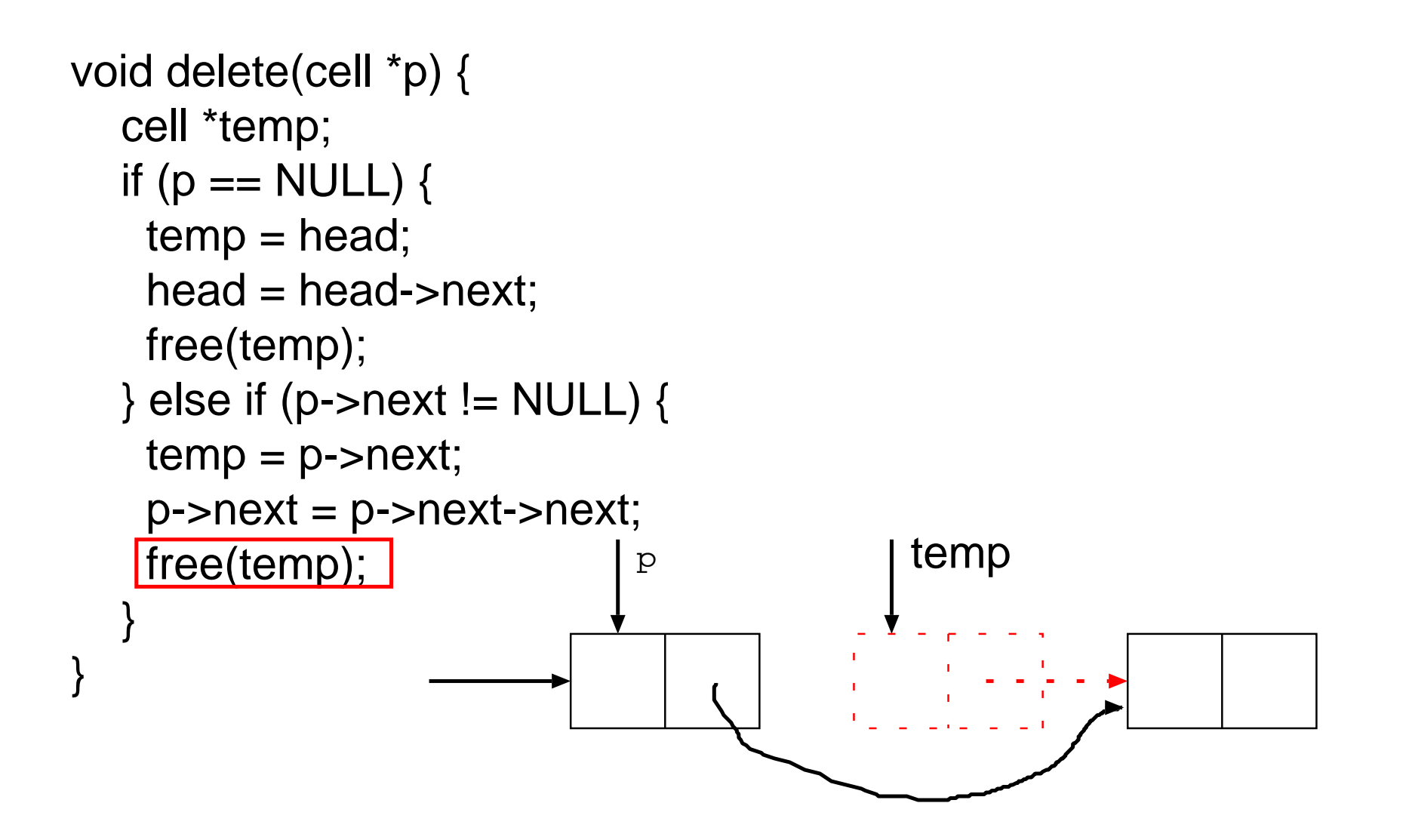

- 演習の時間 -完全なプログラムは, この講義のWeb ページに置いてある (List2.c). このプログラムを参考にして, 関数 insert <sup>と</sup> delete を定義し, これらの関数をmain関数内で, 数回呼び だすようなプログラムを作りなさい.  $(1 - 9)$   $(1 - 9)$   $(1 - 9)$   $(1 - 1)$   $(1 - 1)$   $(1 - 1)$   $(1 - 1)$   $(1 - 1)$   $(1 - 1)$   $(1 - 1)$